## **Syntax**

```
 [Application]
 AutoSaveInterval=value // Intevall für Anlegen AutoSave-Projekte in Minuten
festlegen
 value = 0 //deaktiviert
 value = N //aktiviert Speicherzyklus N Minuten
```
## Beschreibung

Mit Parameter AutoSaveInterval kann der Zeitabstand in Minuten zwischen dem automatischem Speichern von AutoSave-Projekten in Planungsmodulen festgelegt werden. Wert 0 deaktiviert die Funktion.

From: <http://onyxwiki.net/>- **[OnyxCeph³™ Wiki]**

Permanent link: **[http://onyxwiki.net/doku.php?id=ini\\_application\\_autosaveinterval](http://onyxwiki.net/doku.php?id=ini_application_autosaveinterval)**

Last update: **2022/04/11 14:37**

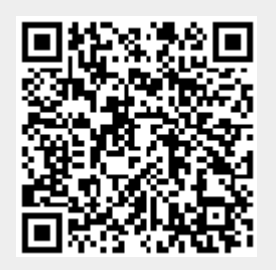